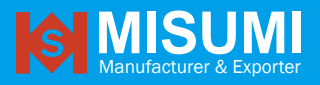

TEL: 886-2-2226-6303 FAX: 886-2-2222-5620 mscctv@misumi.com.tw http://www.misumi.com.tw

### **3.0 HDMI to UVC Grabber Card module**

## **Board Type**

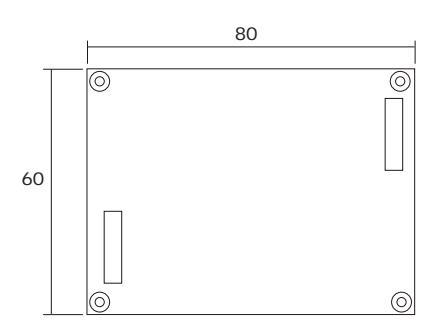

# Feature **I** ■ No driver install (USB Video Class)

- HDMI 1080P,720P Video & Audio input
- Compact size perfect for travel and portable use.

Unit :  $mm$  ( $\pm$  0.5)

### Specification

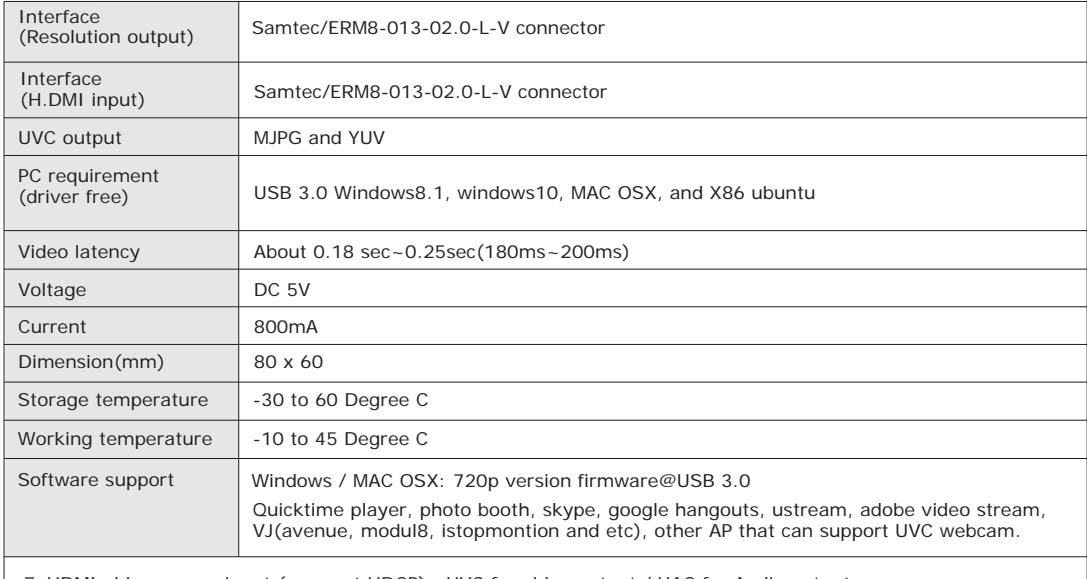

■ HDMI video source input ( support HDCP), UVC for video output / UAC for Audio output

#### Firmware version

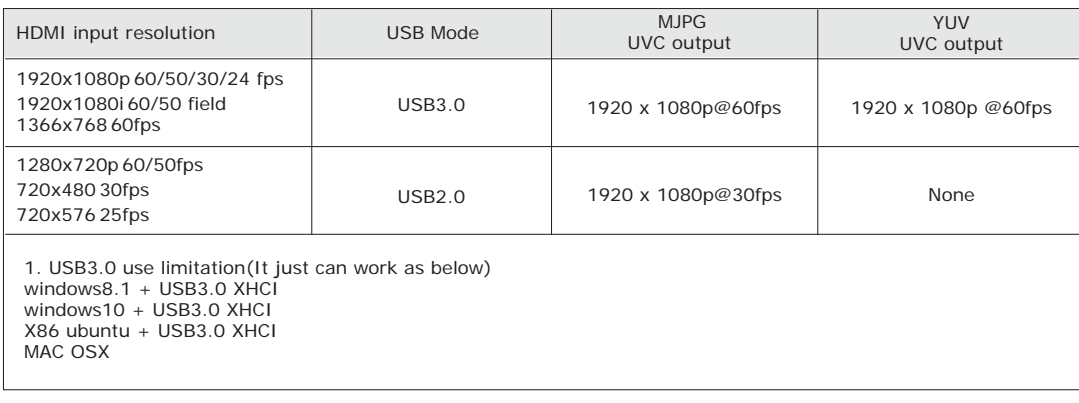

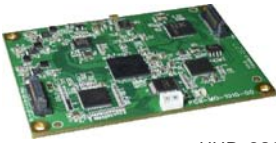

UHD-380

UHD-380-JIG (ordering in advance)

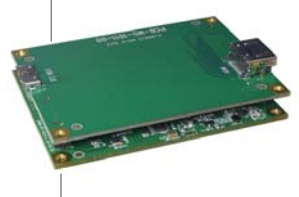

UHD-380

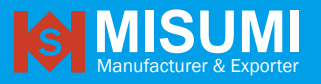

### **3.0 HDMI to UVC Grabber Card module**

### How to judge the HDMI input resolution

STEP 1(Windows8.1, windows10, MAC OSX, and X86 ubuntu / USB 3.0 XHCI): Plug in the HDMI UVC grabber card into notebook or PC.

### **Board Type**

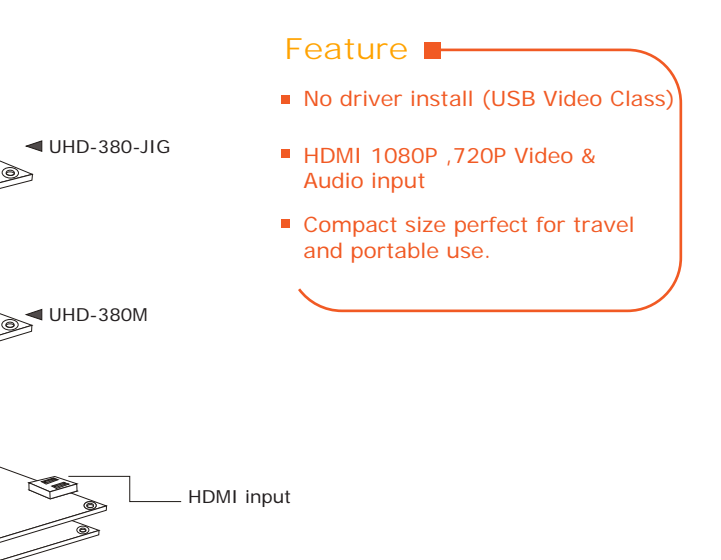

STEP 2. USB 2.0 mode: user need add the USB 2.0 cable accessory then connect with PC.

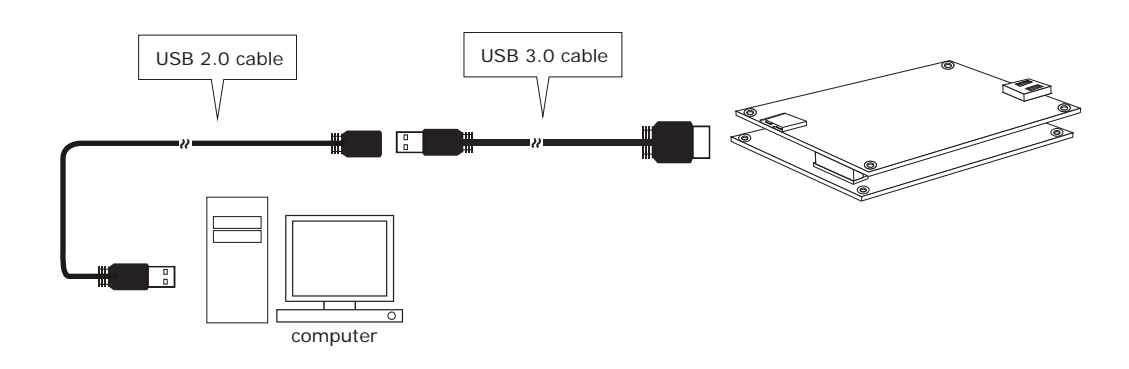

#### STEP 3: The LED indicator

computer

E

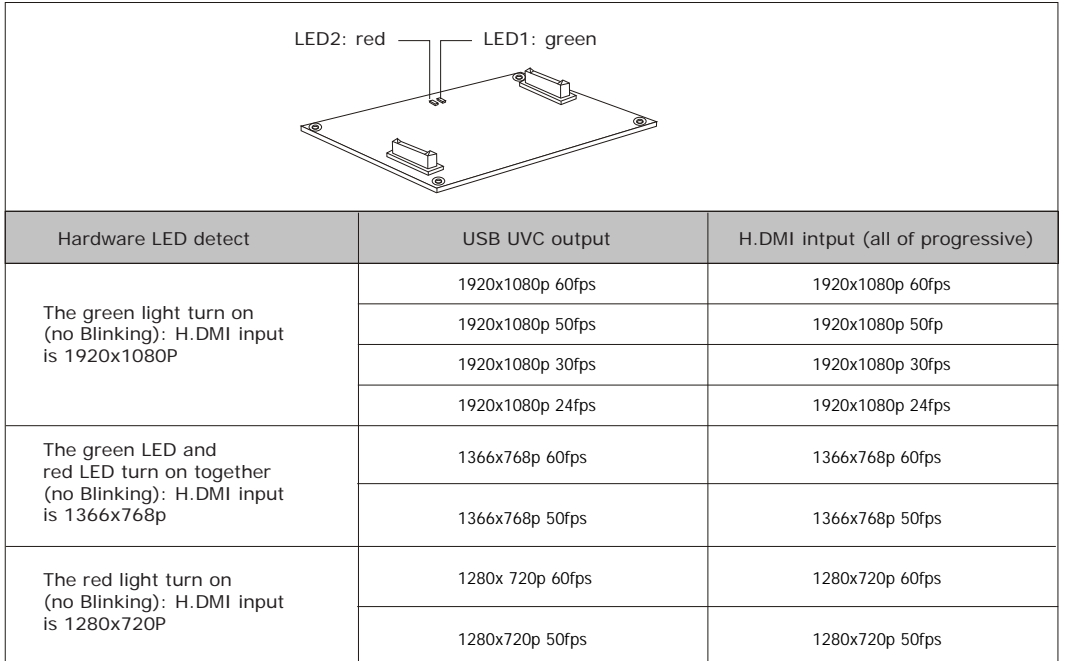